## **9** software

Adabas Vista

Glossary

Version 8.1.2

June 2014

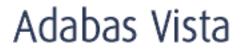

This document applies to Adabas Vista Version 8.1.2.

Specifications contained herein are subject to change and these changes will be reported in subsequent release notes or new editions.

Copyright © 2014 Software AG, Darmstadt, Germany and/or Software AG USA, Inc., Reston, VA, USA, and/or its subsidiaries and/or its affiliates and/or their licensors.

The name Software AG and all Software AG product names are either trademarks or registered trademarks of Software AG and/or Software AG USA, Inc. and/or its subsidiaries and/or its affiliates and/or their licensors. Other company and product names mentioned herein may be trademarks of their respective owners.

Detailed information on trademarks and patents owned by Software AG and/or its subsidiaries is located at http://documentation.softwareag.com/legal/.

Use of this software is subject to adherence to Software AG's licensing conditions and terms. These terms are part of the product documentation, located at http://documentation.softwareag.com/legal/ and/or in the root installation directory of the licensed product(s).

This software may include portions of third-party products. For third-party copyright notices and license terms, please refer to "License Texts, Copyright Notices and Disclaimers of Third-Party Products". This document is part of the product documentation, located at http://documentation.softwareag.com/legal/ and/or in the root installation directory of the licensed product(s).

## Document ID: AVI-GLOSSARY-812-20140626

## **Table of Contents**

| Glossary |   |
|----------|---|
| A        |   |
| С        |   |
| D        |   |
| F        |   |
| М        | 2 |
| N        |   |
| Р        |   |
| S        |   |
| Τ        |   |
| U        |   |
|          |   |

## Glossary

| Α                     |                                                                                                    |
|-----------------------|----------------------------------------------------------------------------------------------------|
| Adabas Vista ISN      | For an Adabas Vista partitioned file, all Adabas ISNs are modified<br>with a partition identifier before returning the ISN to the application.<br>Such a modified ISN is referred to as an Adabas Vista ISN. Corres-<br>pondingly, any ISN received from the application program for such<br>a file is interpreted as an Adabas Vista ISN. |
| С                     |                                                                                                    |
| collating sequence    | Adabas Vista processes the sequence of data in a file once it is parti-<br>tioned to ensure that the user always receives the data in the correct<br>sequence across partitions.                                                                                                    |
| D                     |                                                                                                    |
| distributed access    | Adabas Vista provides access using data that is not related to a<br>partitioning field. Access by field value cannot be focused onto one<br>particular partition. Adabas Vista automatically distributes the access<br>to all partitions before collating the results in the desired and expec-<br>ted order.                              |
| distributed lock mode | The distributed lock mode facility provides greater control of record hold logic in a partitioned environment. It applies when a hold-based READ (L6) or FIND (S4) is issued against a partitioned file.                                                                                                    |
| F                     |                                                                                                    |
| file partition        | A partitioned file comprises one or more physical partitions. Each<br>partition is an Adabas file in its own right identified by a database<br>and file number that tell Adabas Vista where to direct a command<br>in order to satisfy a request for data. A partition is uniquely identified<br>by a Partition ID.                        |

|                               | Even while using the single partitioned file image, you may choose<br>to have certain programs access a partition directly by its real file<br>number. See <b>Mixed-mode Access</b> .                                                                                                    |
|-------------------------------|----------------------------------------------------------------------------------------------------|
| file translation              | File numbers in Adabas applications can be changed dynamically<br>at runtime based on translation information supplied to Adabas<br>Vista.                                                                                                    |
| focused access                | Aapplications generally access the file using search data that is based,<br>in whole or in part, on the primary key field. If such a key field has<br>been used to partition data, Adabas Vista is able to focus on the<br>specific partition(s) needed to satisfy the access.                                                              |
| Μ                             |                                                                                                    |
| mixed mode access             | You may choose the applications for which Adabas Vista provides<br>a single file image for all the partitions. Additionally, you may choose<br>to have certain programs access a partition directly by its real file<br>number, even while using the single file image. This is referred to<br>as mixed mode access.                        |
| multipart (partition sharing) | The partition sharing feature (also referred to as multipart) allows<br>multiple partitions of the same Adabas Vista file to share the same<br>Adabas file while preserving the collating sequence of the single file<br>image. In this way, specific portions of a file can be split from the<br>main file with minimal data manipulation. |
| Ν                             |                                                                                                    |
| navigation                    | Generally, the main overhead for partitioning is monitoring database<br>requests to determine whether the target is a partitioned file and if<br>so, which partition(s) needs to be used. Overall, this is referred to<br>as navigation.                                                                                                    |
| normal placement              | Normal placement occurs when the value for the partitioning field<br>is extracted from the Adabas record buffer and used to direct a new<br>record to the correct partition for storage.                                                                                                    |
| Р                             |                                                                                                    |
| Partition ID                  | The Partition ID (PartID) uniquely identifies a partition and, together with the Adabas ISN, forms the Adabas Vista ISN.                                                                                                    |
| partition outage              | Partition outage makes it possible to take a partition offline. Pro-<br>cessing continues as required for the other partitions, but data in                                                                                                    |

|                               | the offline partition is unavailable until returned online. This allows<br>you to manage and mostly eliminate the various planned outages<br>your operation requires.                                                                                                    |
|-------------------------------|----------------------------------------------------------------------------------------------------|
|                               | Tolerance levels for partition availability are provided. Application access to the partitioned file can be maintained transparently even though all the partitions of the file may not be available.                                                                                                    |
| partition restriction         | Partition restriction provides access control for each partition of a partitioned file. It allows you to 'hide' partitions even though the data is available. You can implement this feature unilaterally or you can allow applications to override it for each user at runtime.                                                                       |
| partition sharing (multipart) | The partition sharing feature (also referred to as multipart) allows<br>multiple partitions of the same Adabas Vista file to share the same<br>Adabas file while preserving the collating sequence of the single file<br>image. In this way, specific portions of a file can be split from the<br>main file with minimal data manipulation.            |
| partitioned file              | The data in a single file image is partitioned into one or more phys-<br>ical files based on a partitioning field. A partitioned file is uniquely<br>identified by a source database and file number. In Natural systems,<br>this is the database and file number defined to the DDM.                                                                  |
| partitioning field            | The Adabas field used to partition the data.                                                                                                    |
| partitioning field high value | The highest value of the partitioning field that can exist in the appro-<br>priate partition. The value must be specified in accordance with the<br>defined partitioning field's format and length.                                                                                                    |
| S                             |                                                                                                    |
| store control                 | When storing a record, the value for the partitioning field is extracted from the Adabas record buffer and used to direct the new record to the correct partition: this is termed normal placement.                                                                                                    |
|                               | For store operations that do not specify a partitioning field, or do<br>and have null value for it, the Store Control Option may be used<br>to direct the record to a relevant partition. It defines the placement<br>of new records according to the presence, absence, or value of the<br>partitioning field within the Adabas format/record buffer. |
| Т                             |                                                                                                    |
| target category               | Target categories enable you to define multiple translation targets for the same application file. Because the Target Category is runtime                                                                                                    |

|                            | configurable, you can have the same application being run from any number of jobs, each targetted at a different set of data.                                                                                                    |
|----------------------------|----------------------------------------------------------------------------------------------------|
| translation rule           | A translation rule is used to re-direct a command issued against a<br>source file to a target file. The source file is identified by a source<br>database and file number. In Natural systems, this is the database<br>and file number defined to the DDM. |
| U                          |                                                                                                    |
| user partition concurrency | The number of concurrent Adabas Command ID sequences that a user may have outstanding on each partition.                                                                                                    |